DB Netz Intern **DB** NETZE

**Seite 1 von 4**

# **Inhaltsverzeichnis**

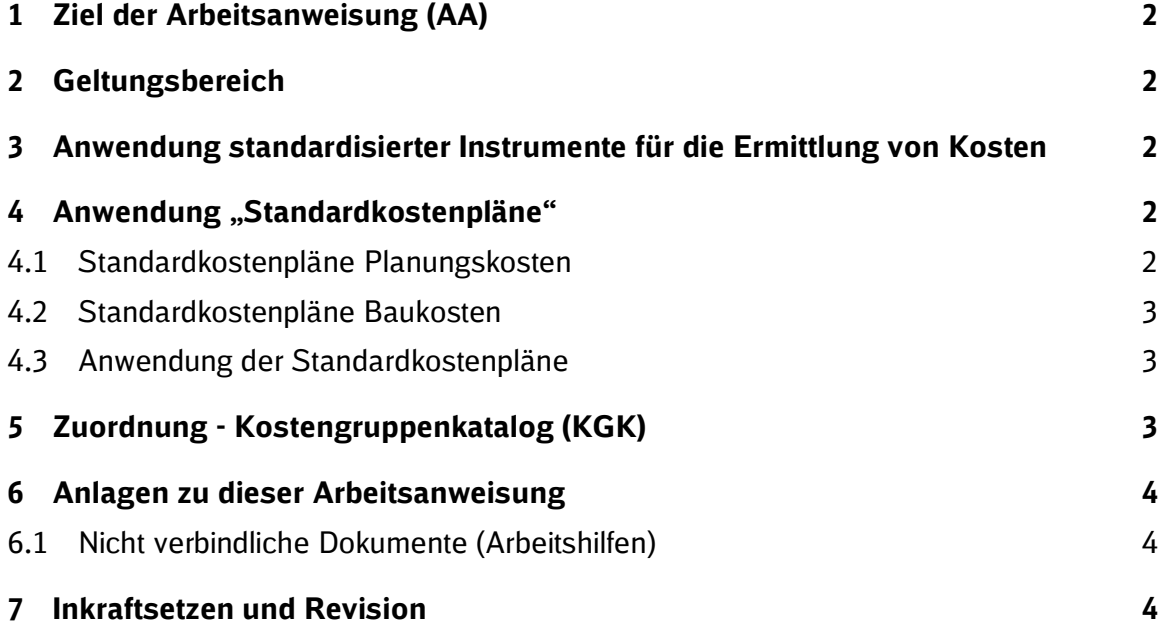

Ausgedrucktes Exemplar unterliegt nicht dem Änderungsdienst!

## **DB Netz AG Version: 1.0**  $Arbeitsanweisung$ **I AA Standardkostenpläne**

# **1 Ziel der Arbeitsanweisung (AA)**

Die Arbeitsanweisung stellt sicher, dass eine bundesweit einheitliche und verbindliche Vorgehensweise aller Beteiligten bei der Erstellung, Bearbeitung und Anpassung von Kostenermittlungen gewährleistet wird.

## **2 Geltungsbereich**

Die Festlegungen dieser Arbeitsanweisung gelten verbindlich für alle Organisationseinheiten der DB Netz AG, ausgenommen Projekte im Anlagen- und Instandhaltungsmanagement (AIM).

## **3 Anwendung standardisierter Instrumente für die Ermittlung von Kosten**

Bei der Anwendung der verschiedenen Instrumente zur Ermittlung der Kosten ist folgende Reihenfolge zu beachten:

#### **I. Standardisierte Kostenpläne**

Standardkostenpläne dienen einer vollständigeren Abbildung relevanter Kostenbestandteilen eines Projektes und stellen gleichzeitig Vorlagen mit den richtigen Strukturen und Teilleistungen inkl. Langtexten zur Verfügung.

#### **II. Standardisierte Bestandteile von Kostenplänen**

- a. Sofern kein Standard-Kostenplan vorhanden ist, sind nach Möglichkeit standardisierte Einzelelemente zu verwenden, z.B.:
	- Teilleistungen aus standardisierten Teilleistungskatalogen (z.B. PDB's und Muster-LV's)
	- Teilleistungen aus dem Standard-Leistungsbuch Bau (StLB Bau)
	- Kostenkennwerte des Kostenkennwertekatalogs (KKK)

#### **III. Elemente aus anderen Projekten**

Wenn keine Standards zur Verfügung stehen, sind nach Möglichkeit Kostenpläne, -elemente oder Teilleistungen aus Vergleichsprojekten zu übernehmen.

## **IV. Kostenelemente und Teilleistungen selber anlegen**

## **4 Anwendung "Standardkostenpläne"**

Die Standardkostenpläne sind nach ihrer Funktion in die folgenden zwei Kategorien unterteilt.

## **4.1 Standardkostenpläne Planungskosten**

Die Standardkostenpläne Planungskosten wurden auf der Basis, der mit dem EBA abgestimmten Muster-Kostenzusammenstellung erstellt. Es stehen zwei Standardkostenpläne für Planungskosten zur Verfügung:

- 1. Der Standardkostenplan "Planungskosten BUV" für alle BUV-Projekte.
- 2. Der **Standardkostenplan "Planungskosten Bestandsnetz"** für alle sonstigen Projekte. Er ist inhaltlich und strukturell mit dem Standardkostenplan "Planungskosten BUV" kompatibel.

Die Standardkostenpläne ermöglichen auf Ebene der Kostenelemente bzw. Rezepturen eine kalkulatorische Untersetzung der Planungskosten. Sie sind bis auf Ebene Kostenelement mit dem Kostengruppenkatalog verknüpft, um eine Durchgängigkeit der Planungskosten über alle

Ausgedrucktes Exemplar unterliegt nicht dem Änderungsdienst!

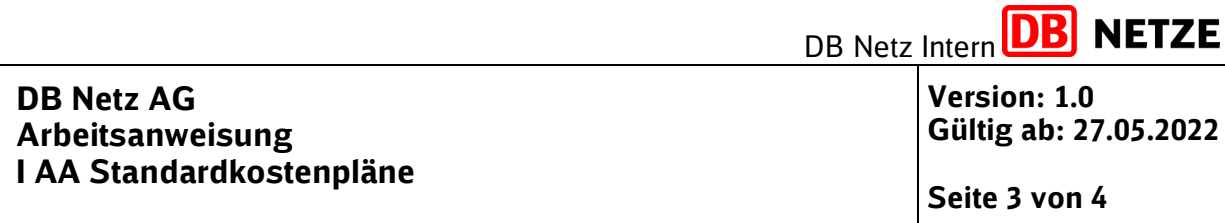

Leistungsphasen und die anschließende Auswertung zu ermöglichen. Die vorgegebene Struktur und die vorgegebenen Mengeneinheiten dürfen nicht verändert werden.

Zur internen Plausibilisierung der Kostenermittlung / Kalkulation wurden in der Bemerkungsspalte auf Cluster-Ebene Planungskosten-Benchmarks bzw. -Bandbreiten eingetragen. Für kleinere Projekte bis 50 Mio. EUR gelten die Werte des PlaKo-Tableaus als Planungskosten-Benchmark bzw. -Bandbreite (ausgenommen BUV-Projekte).

# **4.2 Standardkostenpläne Baukosten**

Die Standardkostenpläne "Baukosten" gliedern sich nach Bauablaufchronologie und enthalten die relevanten Teilleistungen für die Kostenermittlung verschiedener Gewerken, um in frühen Projektphasen weniger Leistungen zu vergessen, eine Durchgängigkeit der Baukostenplanung über alle Leistungsphasen und die anschließende Auswertung zu ermöglichen.

Die Standardkostenpläne enthalten die wichtigsten Teilleistungen und werden im laufenden Entwicklungsprozess sukzessive ergänzt. Je nach Projektbedürfnissen sind weitere Teilleistungen zu ergänzen.

Jedes Bauvorhaben innerhalb eines Projektes ist durch einen eigenen Baukostenplan zu erfassen. Alle weiteren Leistungen, die nicht von dem Bauvorhaben verursacht sind (separate Anlagen), sind in getrennten Baukostenermittlungen zu erfassen. Kostenbestandteile, die einen eigenen Freigabeprozess benötigen (gemäß Ril 215.0101), sind aufgrund des Freigabeprozesses in iTWO (nur ein Dokumentenstatus pro Baukostenermittlung) in einen eigenen Kostenplan zu separieren.

# **4.3 Anwendung der Standardkostenpläne**

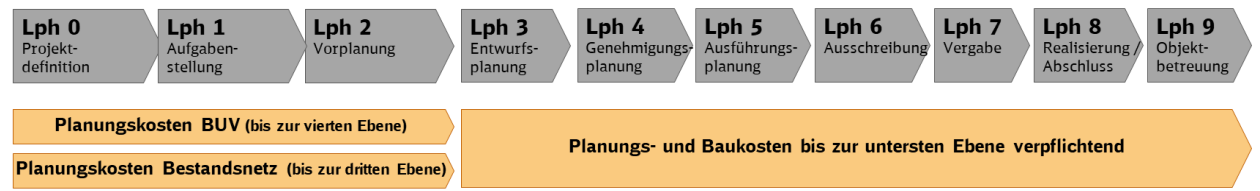

Abbildung 1 Standardkostenpläne im Prozessverlauf

Die Standardkostenpläne "Planungskosten" sind für die Kostenermittlung bzw. Kalkulation vor der Leistungsphase 3 für BUV-Projekt bis zur vierten Ebene, für alle anderen Projekte bis zur dritten Ebene und ab der Leistungsphase 3 bis zur untersten Ebene verpflichtend anzuwenden.

Die Standardkostenpläne "Baukosten" sind für die Kostenermittlungen ab der Leistungsphase 3 bis zur untersten Ebene verpflichtend anzuwenden.

Übergangsregelung: Mit Einführung dieser Arbeitsanweisung sind die Standardkostenpläne bei allen Projekten anzuwenden, deren Kostenplanung (in Leistungsphase 3) nach Einführungsdatum dieser Arbeitsanweisung erstellt wird.

# **5 Zuordnung - Kostengruppenkatalog (KGK)**

Die Zuordnung aller Kostenelementen bzw. Teilleistungen zu den Kostengruppen des Kostengruppenkatalogs ist unbedingt erforderlich, um die Auswertbarkeit zu gewährleisten (siehe hier Ril. 808 und Ril. 215).

Alle im Standardkostenplan enthaltenen Kostenelementen bzw. Teilleistungen sind bereits dem KGK zugeordnet.

Ausgedrucktes Exemplar unterliegt nicht dem Änderungsdienst!

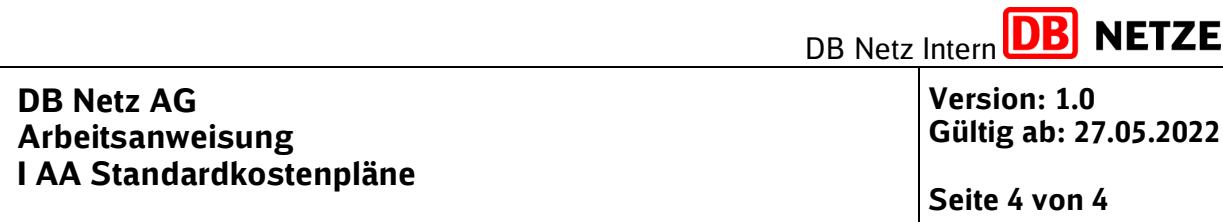

Es ist zu gewährleisten, dass allen manuellen ergänzten Kostenelementen und/oder Teilleistungen eine Zuordnung zu den Kostengruppen des KGK's aufweisen.

# **6 Anlagen zu dieser Arbeitsanweisung**

# **6.1 Nicht verbindliche Dokumente (Arbeitshilfen)**

Für detaillierte Informationen bzgl. des Umgangs mit dem Projektsteuerungssystem iTWO steht Ihnen der "[Leitfaden Kostenplanung in iTWO](https://wiki.intranet.deutschebahn.com/wiki/pages/viewpage.action?pageId=105028016)" zur Verfügung.

Ergänzend werden Bedienungsanleitungen zur Verfügung gestellt, mit denen die Anwendung der Standardkostenpläne in iTWO unterstützt wird. Diese finden Sie unter dem folgenden Link: [Bedienungsanleitungen Standardkostenpläne.](https://db-planet.deutschebahn.com/pages/kopi-2-0/apps/content/arbeitshilfen)

# **7 Inkraftsetzen und Revision**

Diese Arbeitsanweisung tritt am 27.05.2022 in Kraft und wird alle 2 Jahre nachweislich auf Revision geprüft; bei einer Änderung / Revision wird ein Exemplar der ungültigen Ausgabe mindestens 5 Jahre aufbewahrt.